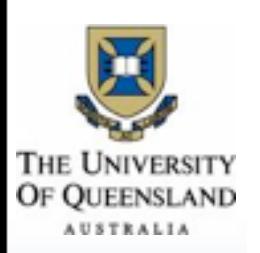

### From Trajectories to Activities: A Spatio-Temporal Join Approach\*

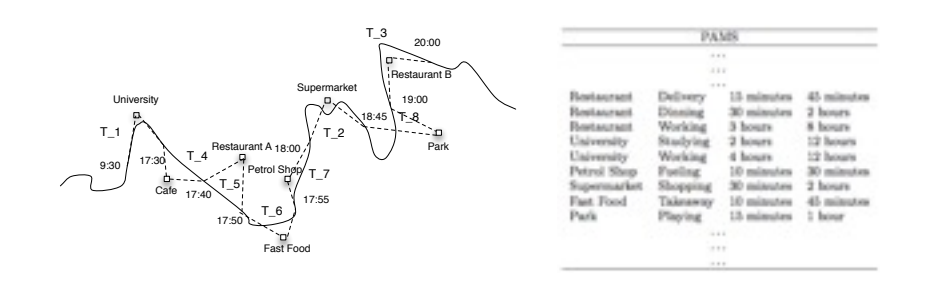

Kexin Xie, Ke Deng, Xiaofang Zhou

*School of Information Technology & Electrical Engineering University of Queensland Brisbane, Australia* {*kexin, dengke, zxf}@itee.uq.edu.au* 

\* This work is partially supported by Microsoft Research Asia Internet Services Theme Research Program

## Activity Sequences

- What do we do each day?
- E.g.
	- Drink after work?
	- ‣ Drunk after semester ends?
	- Jogging for 1 hour every Saturday?
	- Watching movie after 4 hours of shopping?
	- ‣ Only have one meal everyday during semester breaks?
	- ‣ Sleep when the sun rises?

# Data Mining with Activity Sequences

- Technique => Knowledge
	- Frequent Sequential Pattern  $=$  > Common Behavior (e.g. Collaborative promotions)
	- ‣ Periodic Pattern => Periodic Behavior (e.g. POI suggestion)
	- ‣ Outlier Detection => Odd Behavior (e.g. Criminal Investigation)
	- ‣ Clustering => Similar Behavior (e.g. Friend suggestion)
- The Problem?

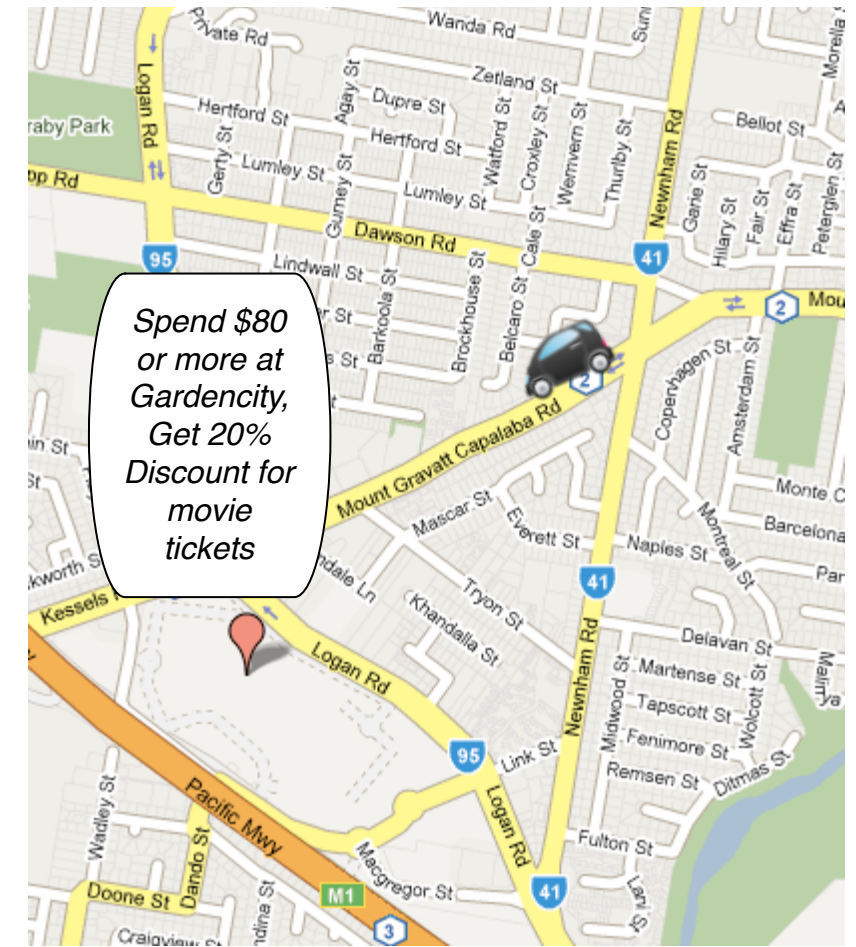

# Data Mining with Activity Sequences

- Technique => Knowledge
	- Frequent Sequential Pattern  $=$  > Common Behavior (e.g. Collaborative promotions)
	- ‣ Periodic Pattern => Periodic Behavior (e.g. POI suggestion)
	- ‣ Outlier Detection => Odd Behavior (e.g. Criminal Investigation)
	- ‣ Clustering => Similar Behavior (e.g. Friend suggestion)
- The Problem?
	- ‣ Facebook vs Twitter

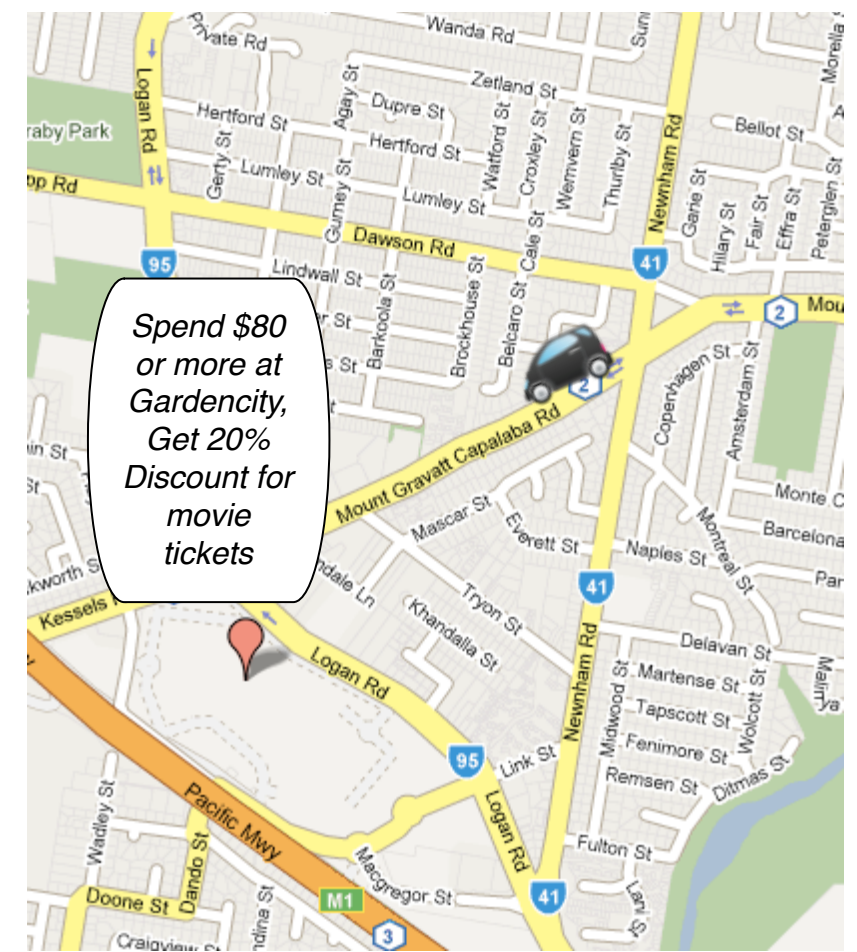

# Data Mining with Activity Sequences

- $Technique \Rightarrow Knowledge$ 
	- Frequent Sequential Pattern  $=$  > Common Behavior (e.g. Collaborative promotions)
	- ‣ Periodic Pattern => Periodic Behavior (e.g. POI suggestion)
	- ‣ Outlier Detection => Odd Behavior (e.g. Criminal Investigation)
	- ‣ Clustering => Similar Behavior (e.g. Friend suggestion)
- The Problem?
	- ‣ Facebook vs Twitter
	- ‣ How to obtain the activity sequences?

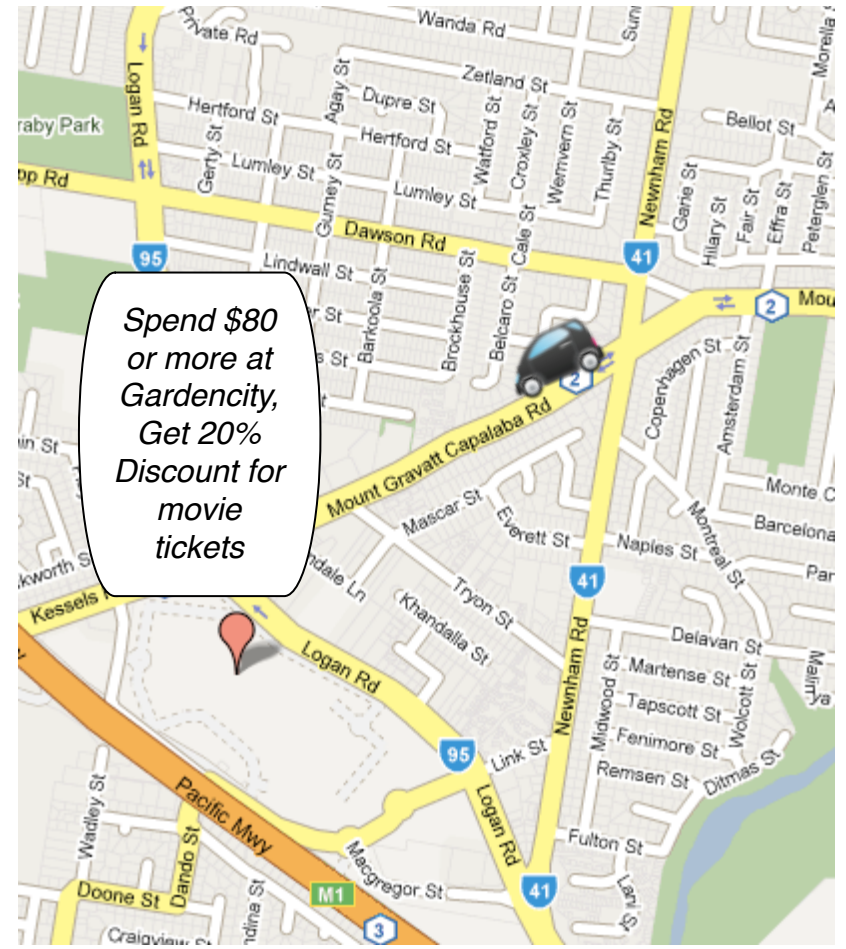

### Travel Sequences

- Guess activity from travel sequences
	- ‣ From office to a bar every workday.
	- Stay at night club for 5 hours twice a year.
	- ‣ Moving slightly faster than working speed in the park every Saturday.
	- ‣ Moving slowly in shopping center for 4 hours then stays in a cinema.
- Where can we get such travel sequences?
	- ‣ GPS-enabled mobile devices

## From Trajectory to Sequence of Activities

- Problem
	- ‣ Given a set of trajectories and a set of POIs, find the sequence of activities that might be performed during those set of trajectories
- **Rationale** 
	- ‣ If the user stays at a POI for long enough time, them some activity may take place.
- Question
	- Which POIs did the user stay?
	- What activities the user performed?

### An Influence Model

- Given a set of POIs *P*, a segment of trajectory T is *influenced* by a *p* ∈ *P* if for every point *pt* on T, there does not exists a point  $p' \in \mathcal{P}$ , dist *(pt, p') < dist(pt, p)*.
- The *influence duration* of a POI *<sup>p</sup>* given a segment of trajectory T influenced by *p*, is the timestamp difference of T.

### Influence Example

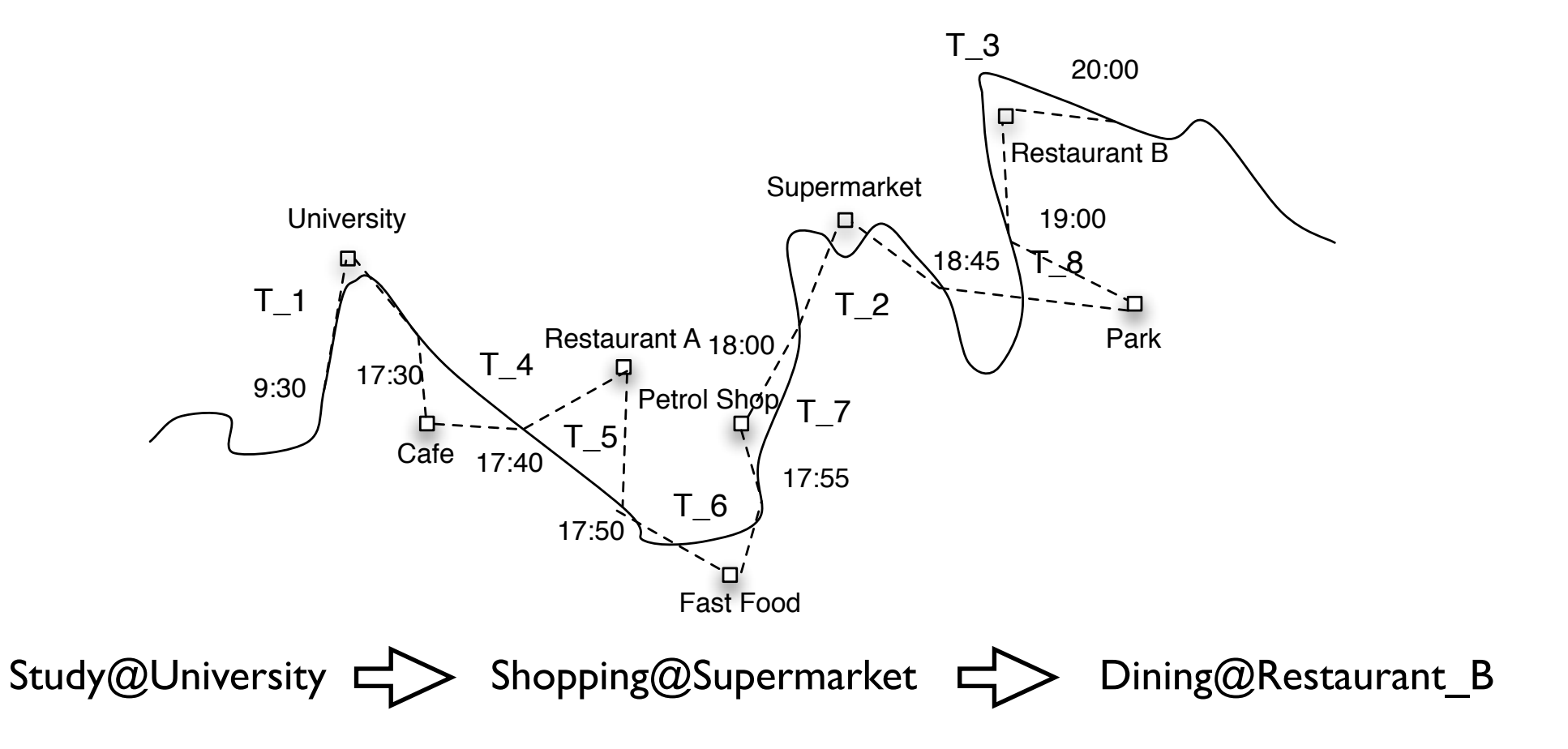

## Trajectories to Activities using Influence Duration

- How long is long enough?
	- ‣ Different POI have different requirement
	- ▶ e.g. Fast food restaurant vs Luxury restaurant
- Which activity took place?
	- ‣ Different activity requires different time length
	- ‣ e.g. Working in restaurant vs Dining in restaurant

## POI-Activity Mapping Set

A POI-Activity Mapping Set (PAMS) is a set of quadruple *M = {(p, e, tmin, tmax)}*, where *p* is some POI, *e* is some activity, and *tmin*, *tmax* are the minimum and maximum elapsed time for user activity *e* happened at *p*.

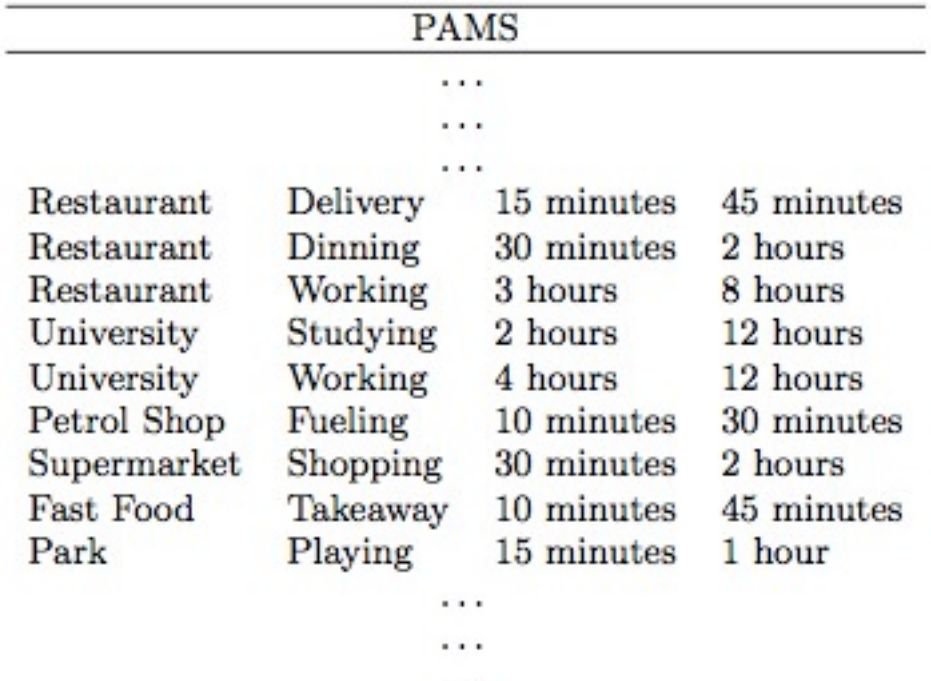

 $...$ 

### Assign User Activities

- Influence duration are checked agains  $t_{min}$  and  $t_{max}$  in PAMS
- Multiple activities may happen.

E.g. Given a subtrajectory  $T_s$  influenced by POI  $p_i$  with influence duration 50, the PAMS is given as follow:

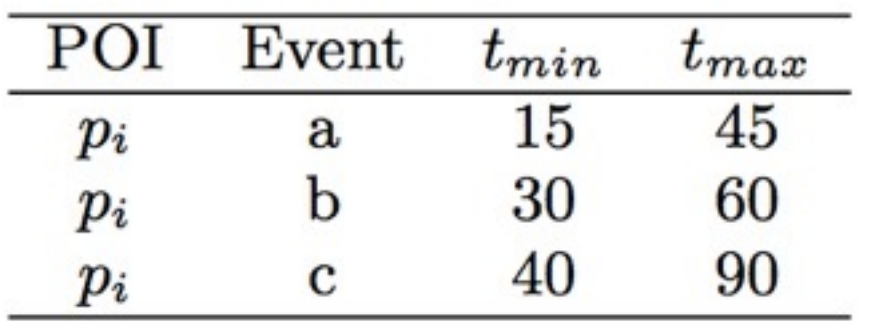

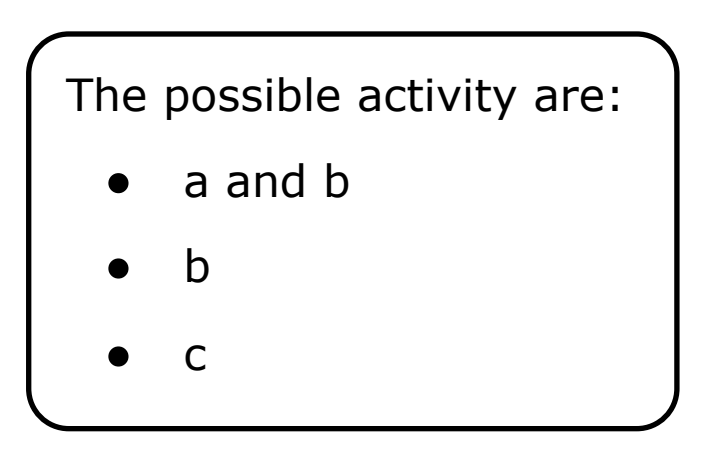

### Trajectory Semantic Join

- Input: A set of trajectories *ST*, A set of POIs *P* and a PAMS *<sup>M</sup>*
- Output: All subtrajectory-activity doubles *(Ts, e)*, such that *<sup>e</sup>* may happen at *Ts* 
	- $\exists_{T \in \mathcal{ST}}. T_s \in T$ , and  $\exists_{p \in P}. E = EA(p, idr(p, T_s), M)$

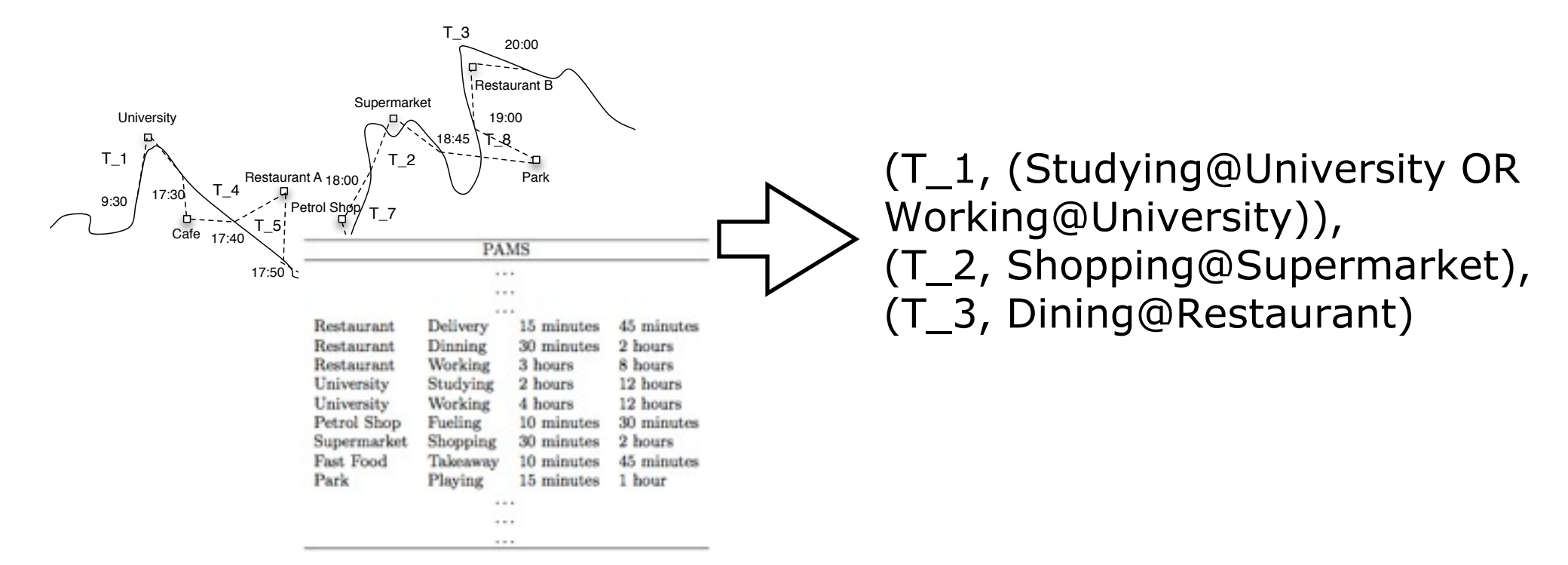

# Filter and Refine Approach

• Filter: *Trajectory-POI join* - find all subtrajectory-POI pairs that activities may took place

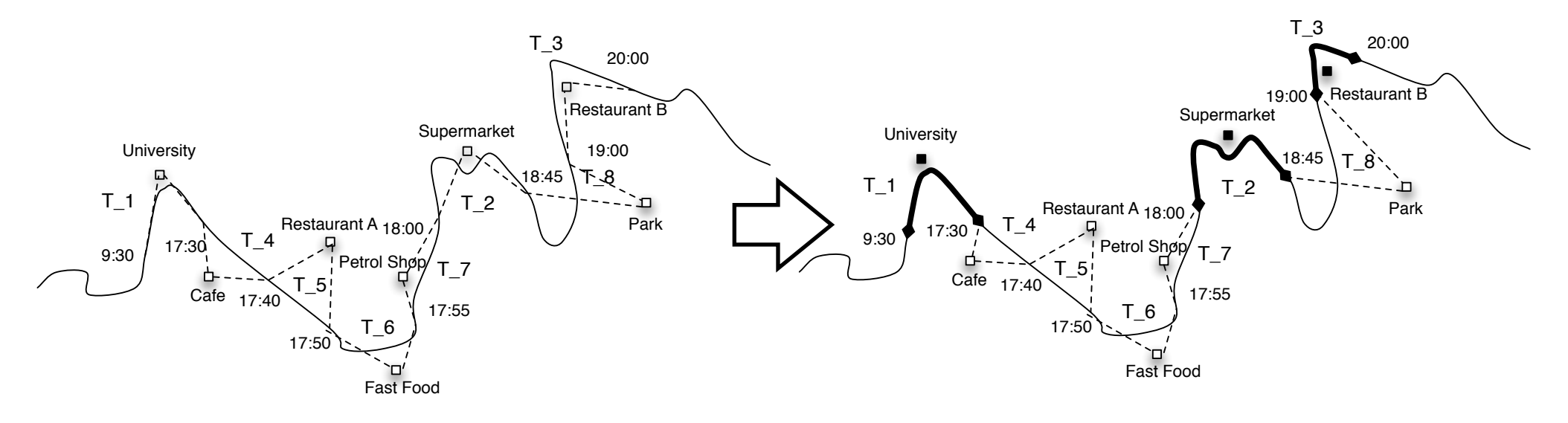

• Refine: assign possible events to these subtrajectory-POI pairs

# Trajectory Semantic Join using Voronoi Diagram

- Voronoi Diagram
	- ‣ A Voronoi diagram of a set of points P is the subdivision of the plain into *n* cells, one of each site in *P*, with the property that a point *q* lies in the cell corresponding to a site pi if and only if *dist(p, pi) < dist (a, p<sub>j</sub>)* for each  $p<sub>j</sub> ∈ P$ , with  $j ≠ i$ .
- Computes Voronoi Diagram
	- ‣ Fortune's Algorithm to Compute Voronoi diagram in *O (n log n)* time.

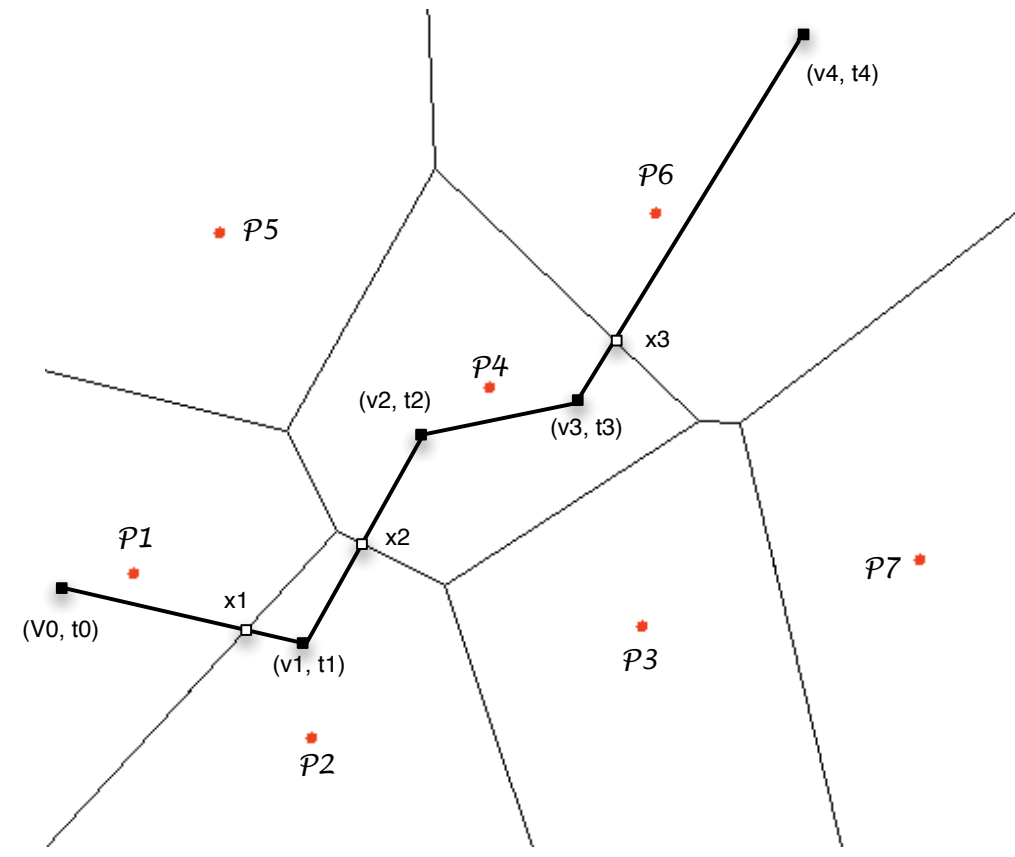

# Trajectory Semantic Join using Voronoi Diagram

#### • Voronoi Diagram

- ‣ A Voronoi diagram of a set of points P is the subdivision of the plain into *n* cells, one of each site in *P*, with the property that a point *q* lies in the cell corresponding to a site pi if and only if *dist(p, pi) < dist (a, p<sub>j</sub>)* for each  $p<sub>j</sub> ∈ P$ , with  $j ≠ i$ .
- Computes Voronoi Diagram
	- ‣ Fortune's Algorithm to Compute Voronoi diagram in *O (n log n)* time.

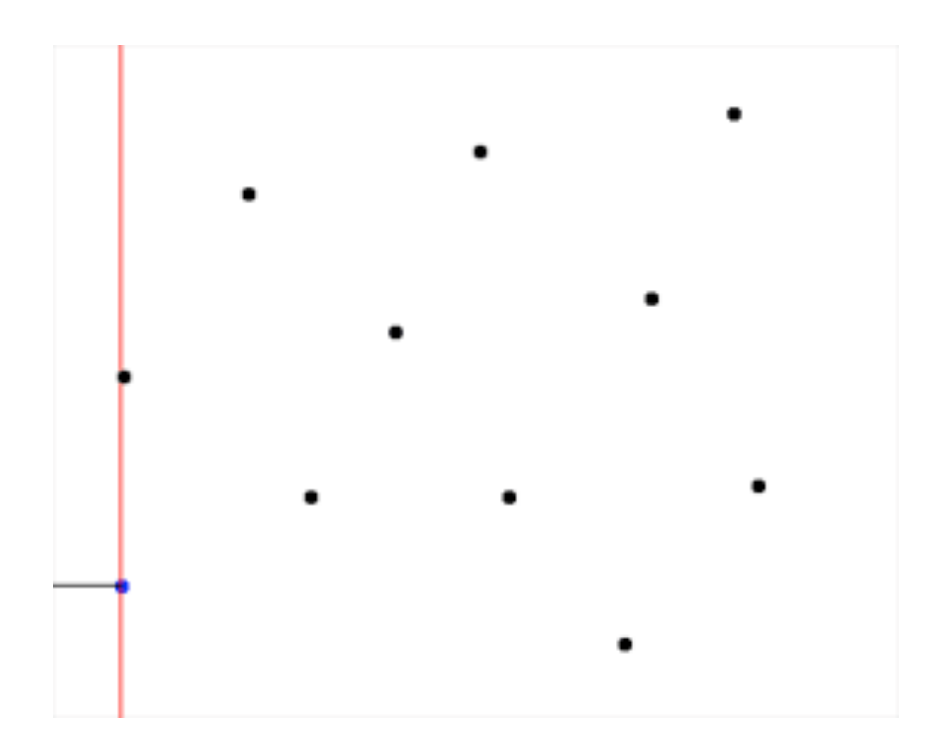

# Trajectory POI Join Algorithm

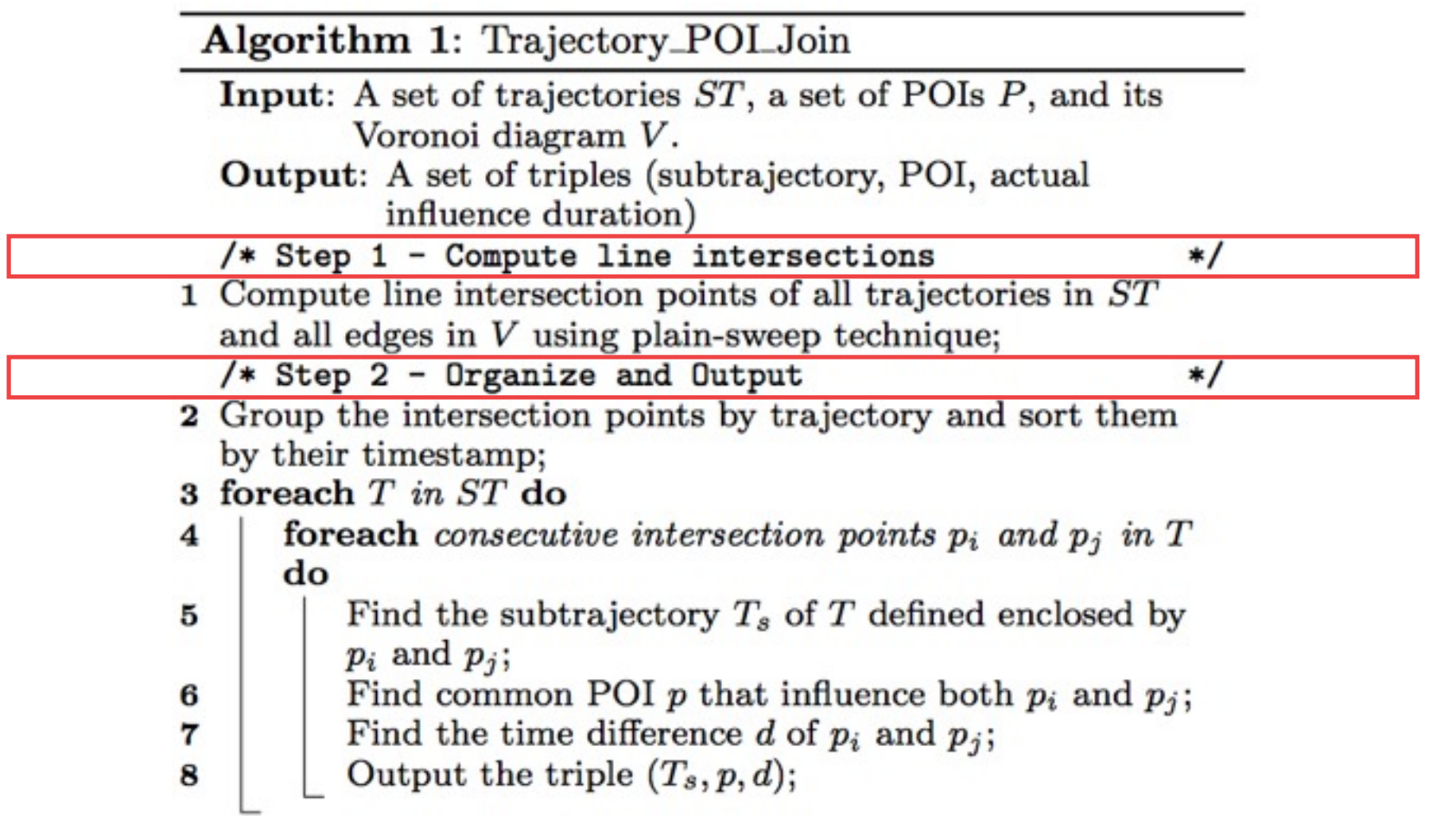

# TP Join (Compute Line Intersections)

- **Plane-sweep for Line Intersections** 
	- ‣ Line segment becomes active when intersect with the sweep line
	- ‣ Only "active" line segments can intersect with each other
	- Perform intersection check between "active" line segments

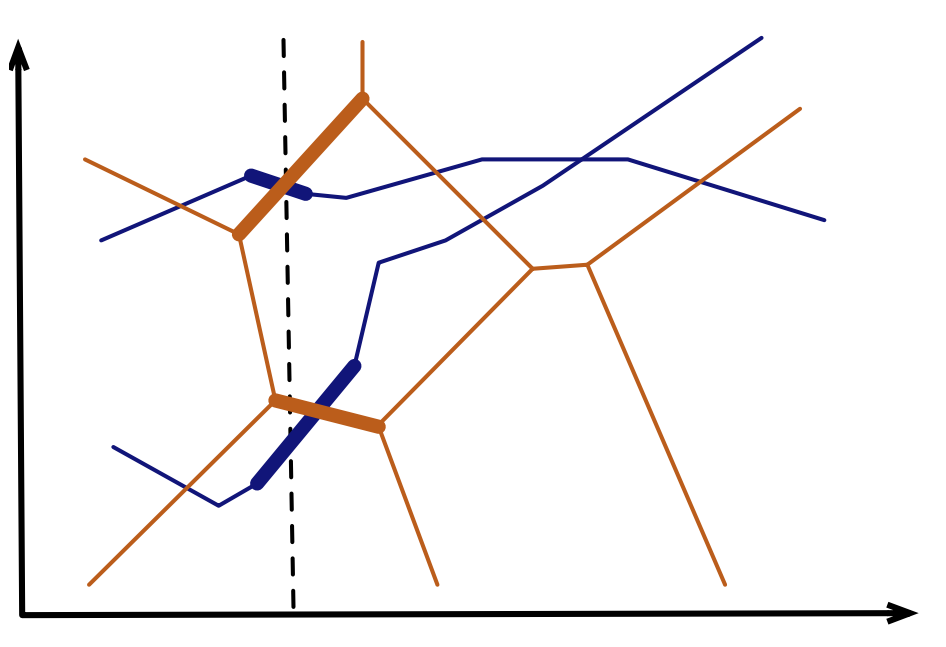

## TP Join - Organize and Output

• Observation: Given a trajectory intersects Voronoi edges on a sequence of points  $(p_0, p_1, ..., p_n)$ pn), where ∀*0≤i<n timestamp(pi,*   $T$ )  $\leq$  *timestamp(p<sub>i+1</sub>, T)*. All consecutive points *pi* and *pi+1 (0≤i<n)* have at least one common influenced POI influencing POI *pc*, and the subtrajectory *Ti* of *T*, defined by *pi* and *pi+1* is influenced by *pc*.

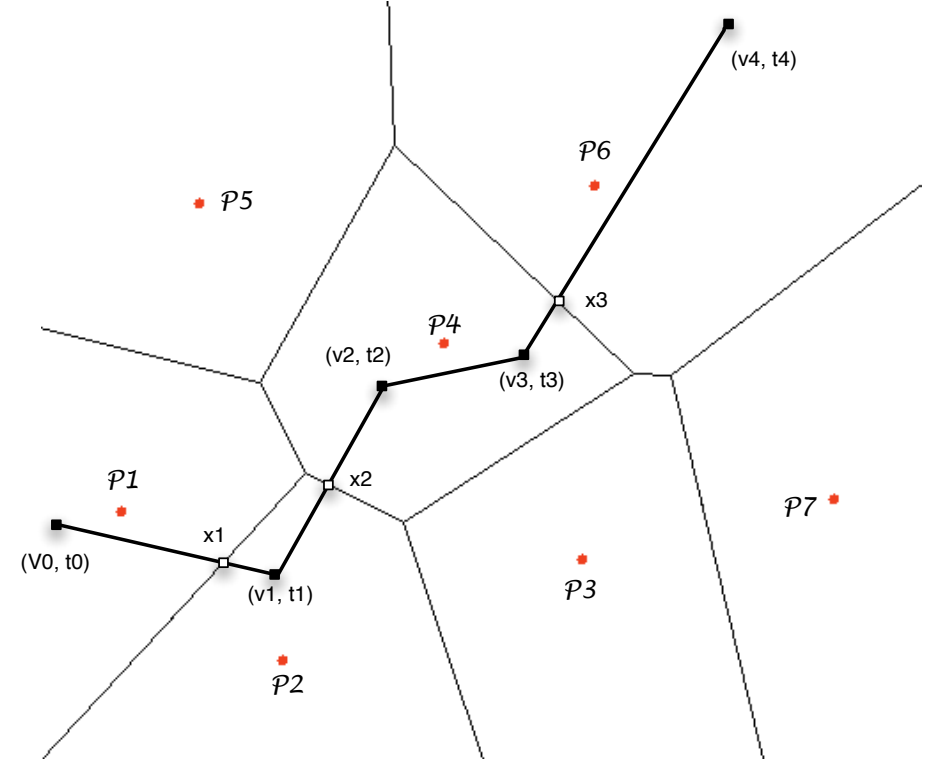

• Temporally sorted intersection points enclosed subtrajectories are fully influenced by some POI.

# Partition Based Trajectory Semantic Join (PTSJ)

- Problem with TP Join
	- ‣ Memory based techniques
	- ‣ Need sort Voronoi edges and segment of trajectories globally
- Partition Based TSVID Join (PTSJ)
	- ‣ A modified algorithm from PBSM (Patel SIGMOD 96)
	- ‣ Partition the space into smaller size grids that spatial object can be fit into memory, insert the Key-Pointer-Element (KPE) of spatial objects into each partition if their MBR overlap with the partition.
	- Estimate number of partitions:

$$
pp = \lceil \frac{(||T|| + ||V||) \times \text{sizeof}(\text{KPE})}{M} \rceil
$$

- Perform in memory technique for each partition.
- Repartition may be needed if not enough memory.

# Partition Based Trajectory Semantic Join (PTSJ)

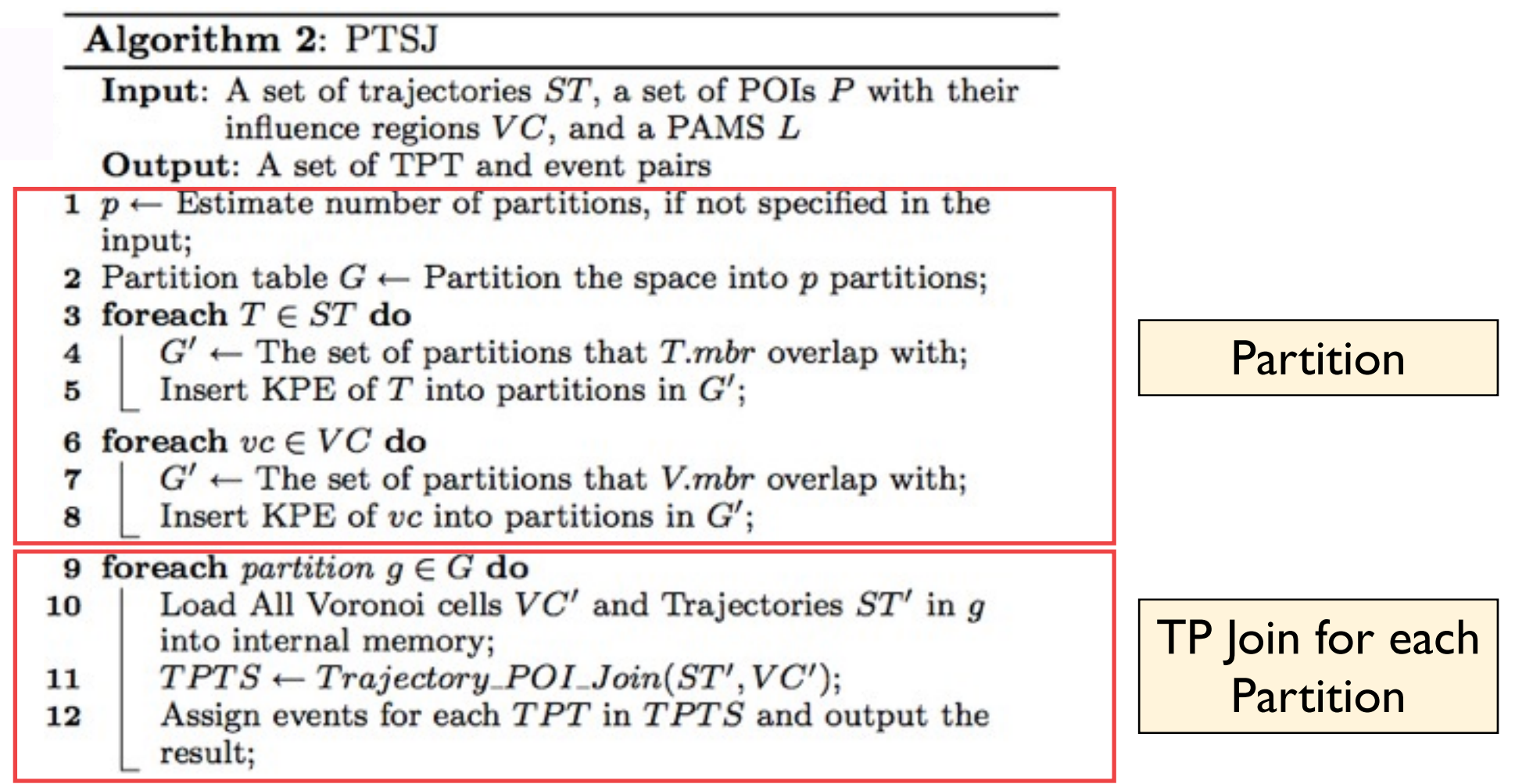

### Problems with PTSJ

- **•** Trajectories and Voronoi cells may be inserted into multiple partition entries.
- Many duplicated entries

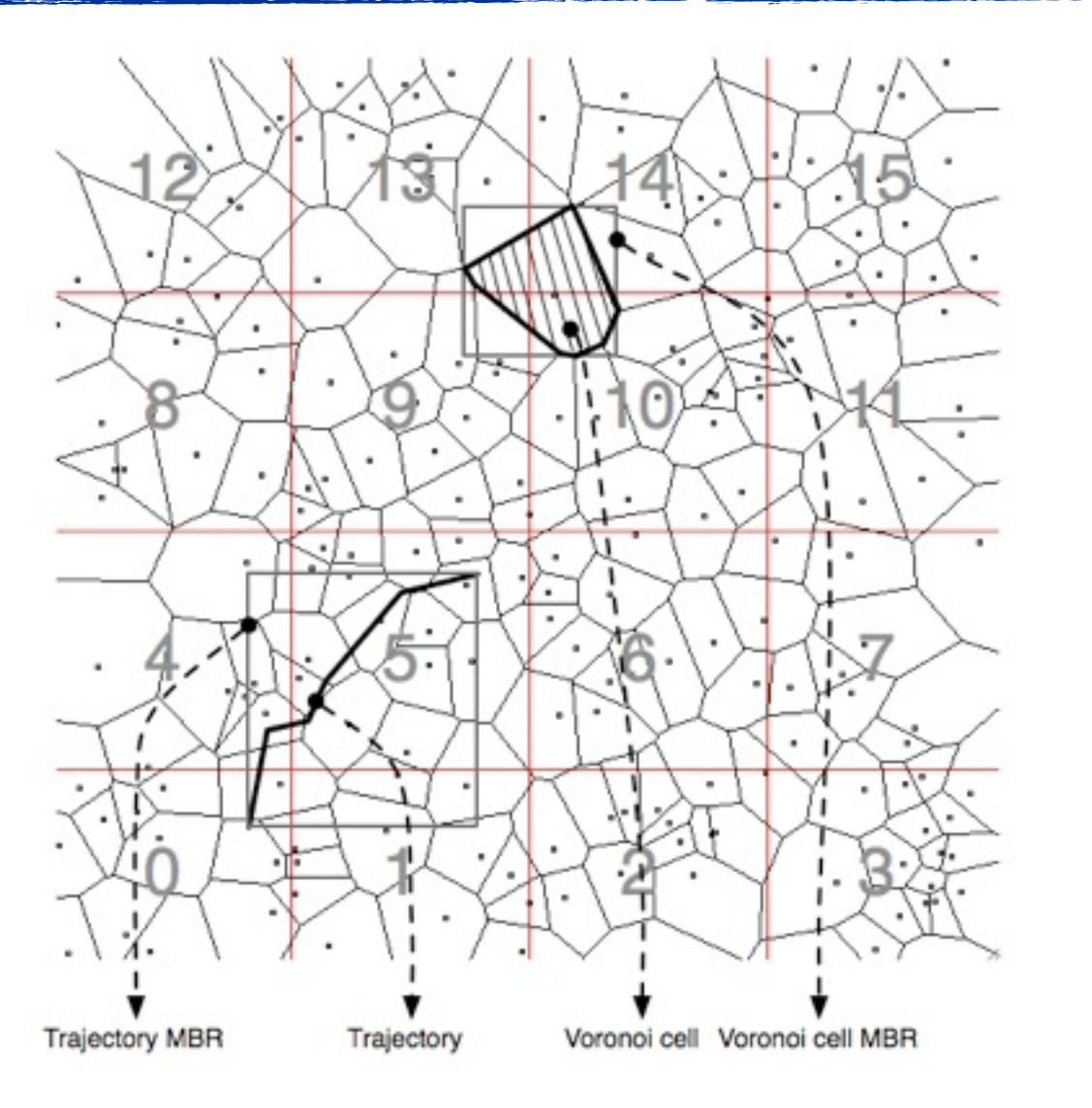

### Reuse duplicated entries

- Duplication Reuse
	- ‣ Each KPE stores the partitions the spatial object is inserted in, when retrieve the spatial objects of the next partition, the spatial objects with duplicated KPE do not need to be loaded in to memory (save I/O cost).
	- ‣ Order of performing computations for the partitions are important.

# Number of duplicated entries

- $\bullet$  If KPE<sub>o</sub> is duplicated with partition P and one of its opposite partitions P<sub>opp</sub>, then it must have duplicated entires in one of its adjacent partitions.
- **•** If KPE<sub>o</sub> is duplicated with partition P and one of its disjoint partitions  $P_{dist}$ , then it must have duplicated entires in one of its adjacent partitions.
- Hence  $N_{\text{dup}}(P, \text{adj}(P)) \geq N_{\text{dup}}(P, \text{ opp})$  $(P)$ )  $\geq$  N<sub>dup</sub>(P, disj(P))
- Hillbert order always traverse adjacent partitions one after the other.

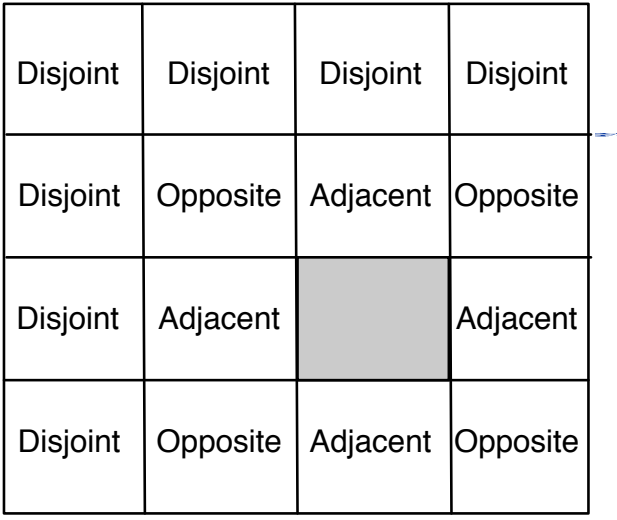

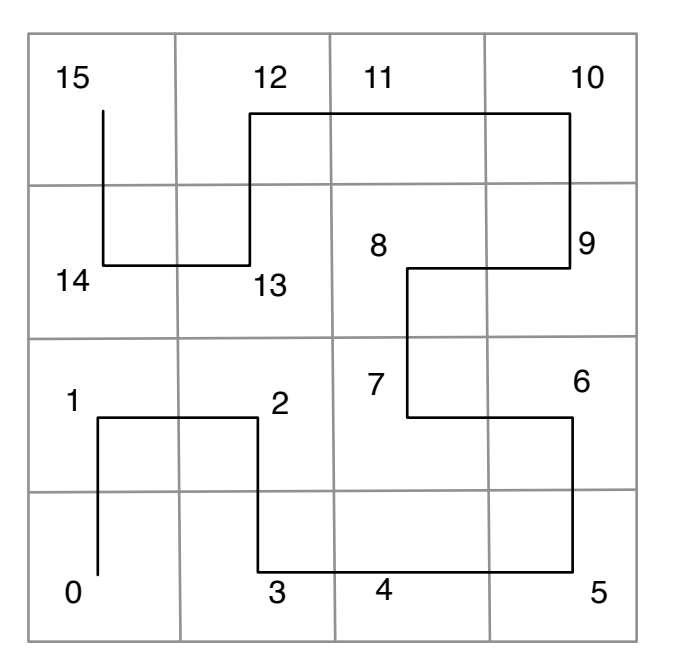

### PTSJ+ - PTSJ with duplication reuse

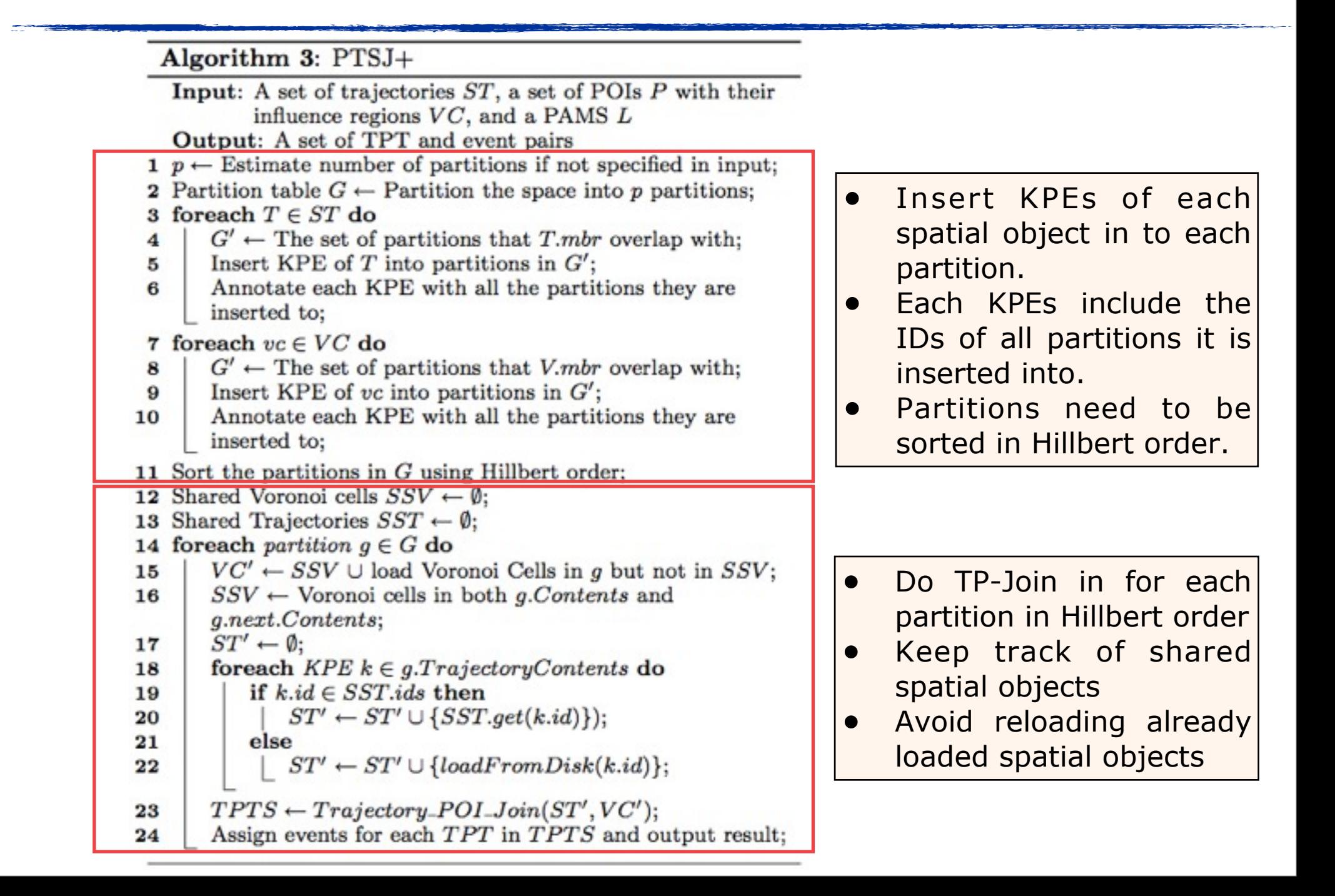

### Experiments

- **Experimental Setting** 
	- ‣ POI: 6487 POIs cropped from 105725 California POIs
	- ‣ Trajectories: simulated from California road networks

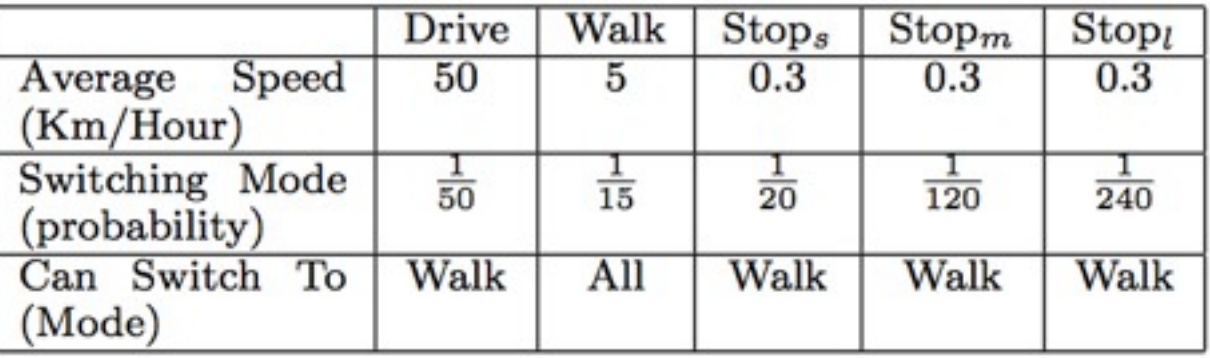

‣ Time consumed by building index, retrieving spatial objects (I/O) is measured.

### Experimental Result

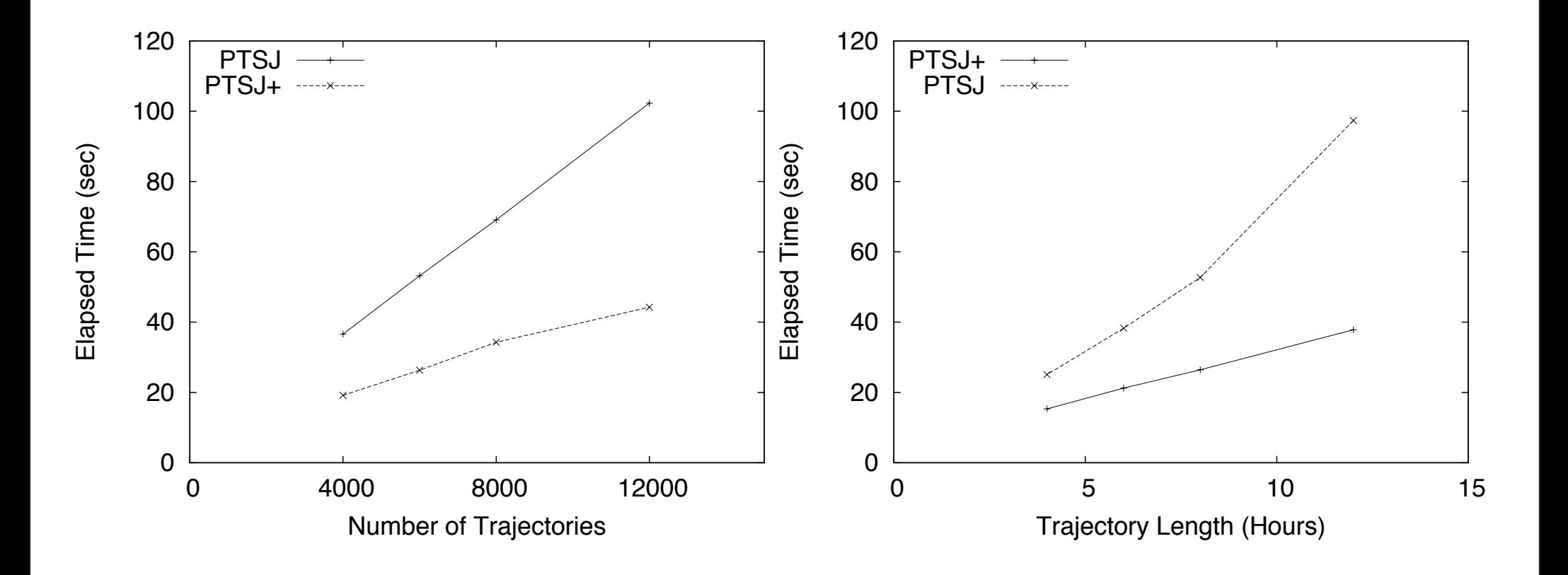

### Conclusion

- **Trajectory and Semantic Issues:** 
	- ‣ Preprocessing for Data Mining
	- ‣ Understand User Behaviours
- Future works
	- ‣ Further Optimisations
	- ▶ Privacy Issues

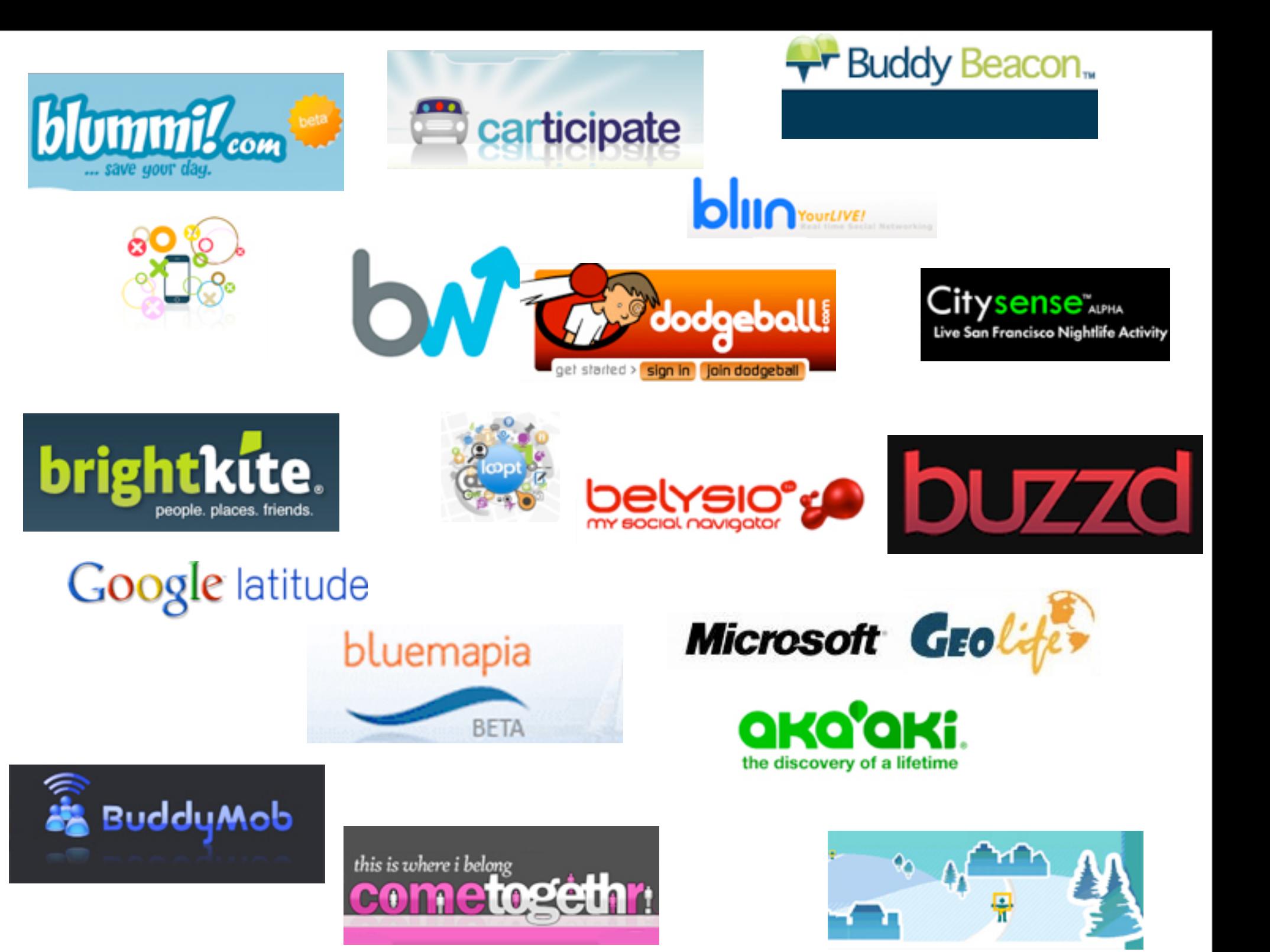

### Questions?